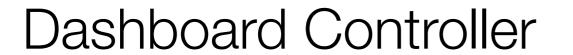

## Dashboard Controller

```
'use strict';
const logger = require('../utils/logger');
const dashboard = {
  index(request, response) {
    logger.info('dashboard rendering');
    const viewData = {
      title: 'Template 1 Dashboard',
    };
    response.render('dashboard', viewData);
  },
module.exports = dashboard;
```

Template 1

Dashboard

About

#### **Title for Dashboard Panel**

To be replaced with content...

```
'use strict';
const logger = require('../utils/logger');
const dashboard = {
  index(request, response) {
    logger.info('dashboard rendering');
    const viewData = {
      title: 'Template 1 Dashboard',
    };
    response.render('dashboard', viewData);
  },
};
module.exports = dashboard;
```

| <b>strict</b> mode javascript for safety |               |
|------------------------------------------|---------------|
|                                          | 'use strict'; |
|                                          |               |
|                                          | -             |
|                                          |               |
|                                          |               |
|                                          |               |
|                                          |               |
|                                          |               |
|                                          |               |
|                                          |               |
|                                          |               |
|                                          |               |
|                                          |               |
|                                          |               |
|                                          |               |
|                                          |               |

import the **logger** 

```
'use strict';
const logger = require('../utils/logger');
```

import the logger

Index method, called when '/ dashboard' request received

```
'use strict';
const logger = require('../utils/logger');
const dashboard = {
  index(request, response) {
```

import the logger

Index method, called when '/ dashboard' request received

Log message to console so we can track app behaviour

```
'use strict';
const logger = require('../utils/logger');
const dashboard = {
  index(request, response) {
    logger.info('dashboard rendering');
```

import the logger

Index method, called when '/ dashboard' request received

Log message to console so we can track app behaviour

Create **viewData** object to be sent to view

```
'use strict';
const logger = require('../utils/logger');
const dashboard = {
  index(request, response) {
    logger.info('dashboard rendering');
    const viewData = {
      title: 'Template 1 Dashboard',
    };
```

import the **logger** 

Index method, called when '/ dashboard' request received

Log message to console so we can track app behaviour

Create **viewData** object to be sent to view

Calls **render** method on **response** with 2 parameters:

- (1) name of view to render (dashboard)
- (2) object to inject into the view prior to rendering it

```
'use strict';
const logger = require('../utils/logger');
const dashboard = {
  index(request, response) {
    logger.info('dashboard rendering');
    const viewData = {
      title: 'Template 1 Dashboard',
    };
    response render ('dashboard', viewData);
  },
```

import the **logger** 

Index method, called when '/ dashboard' request received

Log message to console so we can track app behaviour

Create **viewData** object to be sent to view

Calls **render** method on **response** with 2 parameters:

- (1) name of view to render (dashboard)
- (2) object to inject into the view prior to rendering it

Export the **about** object to it can be used by the router

```
'use strict';
const logger = require('../utils/logger');
const dashboard = {
  index(request, response) {
    logger.info('dashboard rendering');
    const viewData = {
      title: 'Template 1 Dashboard',
    };
    response render ('dashboard', viewData);
  },
};
module.exports = dashboard;
```

# Dashboard - Playlist 1

```
'use strict';
                         const logger = require('../utils/logger');
                         const playlistCollection = require('../models/playlist-store.js');
       Load the
     model (the
                         const dashboard = {
        playlists)
                           index(request, response) {
                             logger.info('dashboard rendering');
Place model in
                             const viewData = {
       viewData
                               title: 'Playlist Dashboard',
                               playlists: playlistCollection,
          object
                             logger.info('about to render', playlistCollection);
Send viewData
                             response.render('dashboard', viewData);
         to view
                           },
                         };
                         module.exports = dashboard;
```

# Model/View

```
"title": "Beethoven Sonatas",
"songs": [
    "title": "Piano Sonata No. 3",
    "artist": "Beethoven"
    "title": "Piano Sonata No. 7",
    "artist": "Beethoven"
    "title": "Piano Sonata No. 10",
    "artist": "Beethoven"
"title": "Beethoven Concertos",
"songs": [
    "title": "Piano Concerto No. 0",
    "artist": "Beethoven"
 },
    "title": "Piano Concerto No. 4",
    "artist": "Beethoven"
  },
    "title": "Piano Concerto No. 6",
    "artist": "Beethoven"
```

```
index(request, response) {
   const viewData = {
     title: 'Playlist Dashboard',
     playlists: playlistCollection,
   };
   response.render('dashboard', viewData);
},
```

```
{{> menu id='dashboard"}}
                                 Loop through
{{#each playlists}}
                                 each playlist
 <section class="ui segment">
  <h2 class="ui header">
                                 object
    {{title}}
  </h2>
  <thead>
                                 output the title
     playlists
       Song
       Artist
     </thead>
    loop though each
     {{#each songs}}
                                  song in each
       {{title}}
                                  playlist
        {{artist}}
        output title + artist
       {{/each}}
    </section>
```

{{/each}}

About

### **Beethoven Sonatas**

| Song                | Artist    |
|---------------------|-----------|
| Piano Sonata No. 3  | Beethoven |
| Piano Sonata No. 7  | Beethoven |
| Piano Sonata No. 10 | Beethoven |

#### **Beethoven Concertos**

| Song                 | Artist    |
|----------------------|-----------|
| Piano Concerto No. 0 | Beethoven |
| Piano Concerto No. 4 | Beethoven |
| Piano Concerto No. 6 | Beethoven |